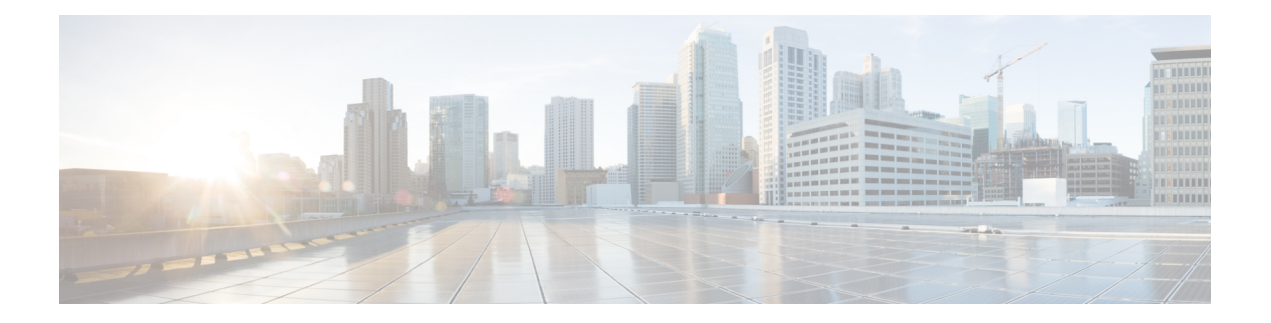

# **IP SLA TWAMP Responder**

このモジュールでは、ネットワーク上のシスコ デバイスとシスコ以外の TWAMP 制御デバイ ス間の IP パフォーマンスを測定するために、シスコ デバイスで IETF Two-Way Active Measurement Protocol (TWAMP) Responder を設定する方法について説明します。

- IP SLA TWAMP Responder の前提条件 (1 ページ)
- IP SLA TWAMP Responder の制限事項 (1 ページ)
- IP SLA TWAMP Responder に関する情報 (2 ページ)
- IP SLA TWAMP Responder の設定方法 (3 ページ)
- IP SLA TWAMP レスポンダの設定例 (5 ページ)
- その他の参考資料 (7 ページ)

## **IP SLA TWAMP Responder** の前提条件

IP SLA TWAMP Responder が機能するには、TWAMP 制御クライアントとセッション送信元を ネットワークに設定する必要があります。

## **IP SLA TWAMP Responder** の制限事項

- IP SLA TWAMP Responder v1.0 では、TWAMP サーバーとセッション リフレクタは、同一 のシスコ デバイスに設定する必要があります。
- TWAMP クライアントおよびセッション送信側はサポートされていません。
- 1 つの TWAMP Responder に対して最大 10 の制御セッションを構成し、確立できます。
- TWAMP 光モードはサポートされていません。

## **IP SLA TWAMP Responder** に関する情報

### **TWAMP**

IETF Two-Way Active Measurement Protocol (TWAMP) は、TWAMP プロトコルをサポートす る 2 つのデバイス間でのラウンドトリップ ネットワーク パフォーマンスの測定に関する規格 を定めたものです。TWAMP制御プロトコルは、パフォーマンス測定セッションを設定するた めに使用されます。TWAMPテストプロトコルは、パフォーマンス測定プローブを送受信する ために使用されます。

TWAMPアーキテクチャは、モニタリングセッションの開始とパケットの交換に関与する次の 4 つの論理エンティティで構成されます。

- 制御クライアントは、TWAMPテストセッションをセットアップし、開始および停止を行 います。
- セッション送信元は、セッション リフレクタに送信される TWAMP テスト パケットをイ ンスタンス化します。
- セッション リフレクタは、TWAMP テスト パケットの受信時に、測定パケットを反映し ます。セッション リフレクタは、TWAMP 内のパケット統計情報を収集しません。
- TWAMP サーバーは、1 つ以上の TWAMP セッションを管理するエンド システムで、エン ドポイント内のセッションごとのポートを設定することもできます。サーバーはTCPポー ト 135 でリッスンします。セッション リフレクタとサーバーは、IP SLA 動作で TWAMP Responder を構成します。

TWAMP は柔軟性の異なるエンティティを定義しますが、単一デバイスでロールの論理的な マージも可能にし、実装が容易になります。次の図に、TWAMP アーキテクチャを構成する 4 つのエンティティを示します。

図 **<sup>1</sup> : TWAMP** のアーキテクチャ

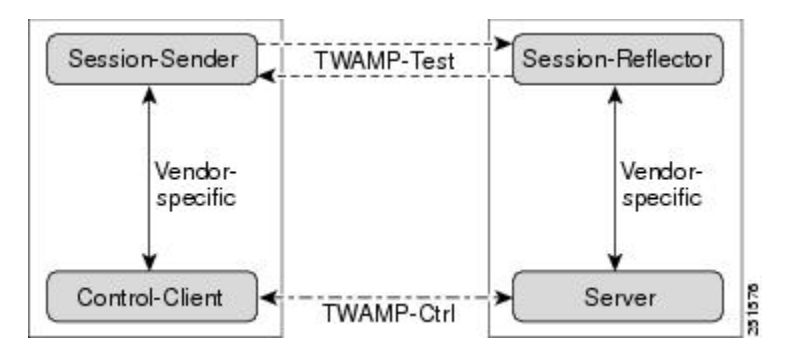

### **IP SLA TWAMP Responder v1.0**

TWAMP Responder は、TWAMP をサポートする別のデバイスでコントロール クライアントお よびセッション送信元と相互運用します。IP SLA TWAMP Responder v1.0 機能では、Responder を構成するセッション リフレクタおよび TWAMP サーバーは、同じデバイス上に設置する必 要があります。

次の図では、1つのデバイスがコントロールクライアントおよびセッション送信元(TWAMP 制御デバイス)で、他の 2 つのデバイスが IP SLA TWAMP Responder として構成された Cisco デバイスです。各 IP SLA TWAMP Responder は、TWAMP サーバーおよびセッション リフレク タの両方として機能します。

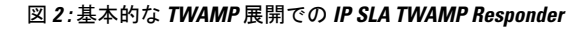

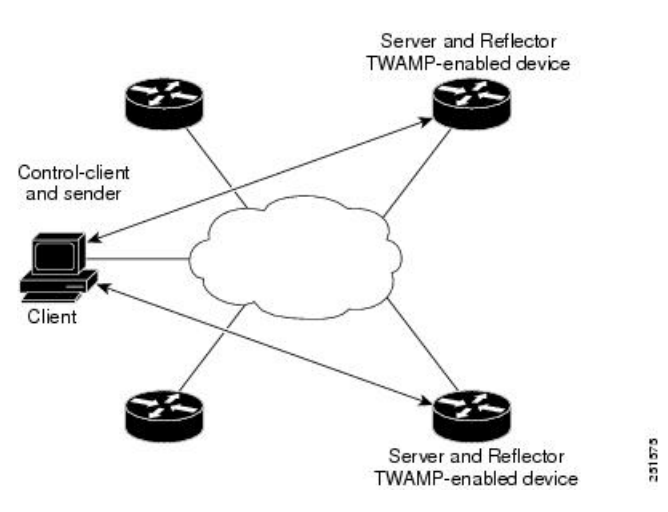

# **IP SLA TWAMP Responder** の設定方法

**TWAMP** サーバーの設定

IP SLA TWAMP Responder v1.0 では、TWAMP サーバーとセッション リフレクタは、同一のデ バイスに設定されます。 (注)

手順の概要

- **1. enable**
- **2. configure terminal**
- **3. feature sla twamp-server**
- **4. ip sla server twamp**
- **5. port** *port-number*
- **6. timer inactivity** *seconds*

**7. end**

#### 手順の詳細

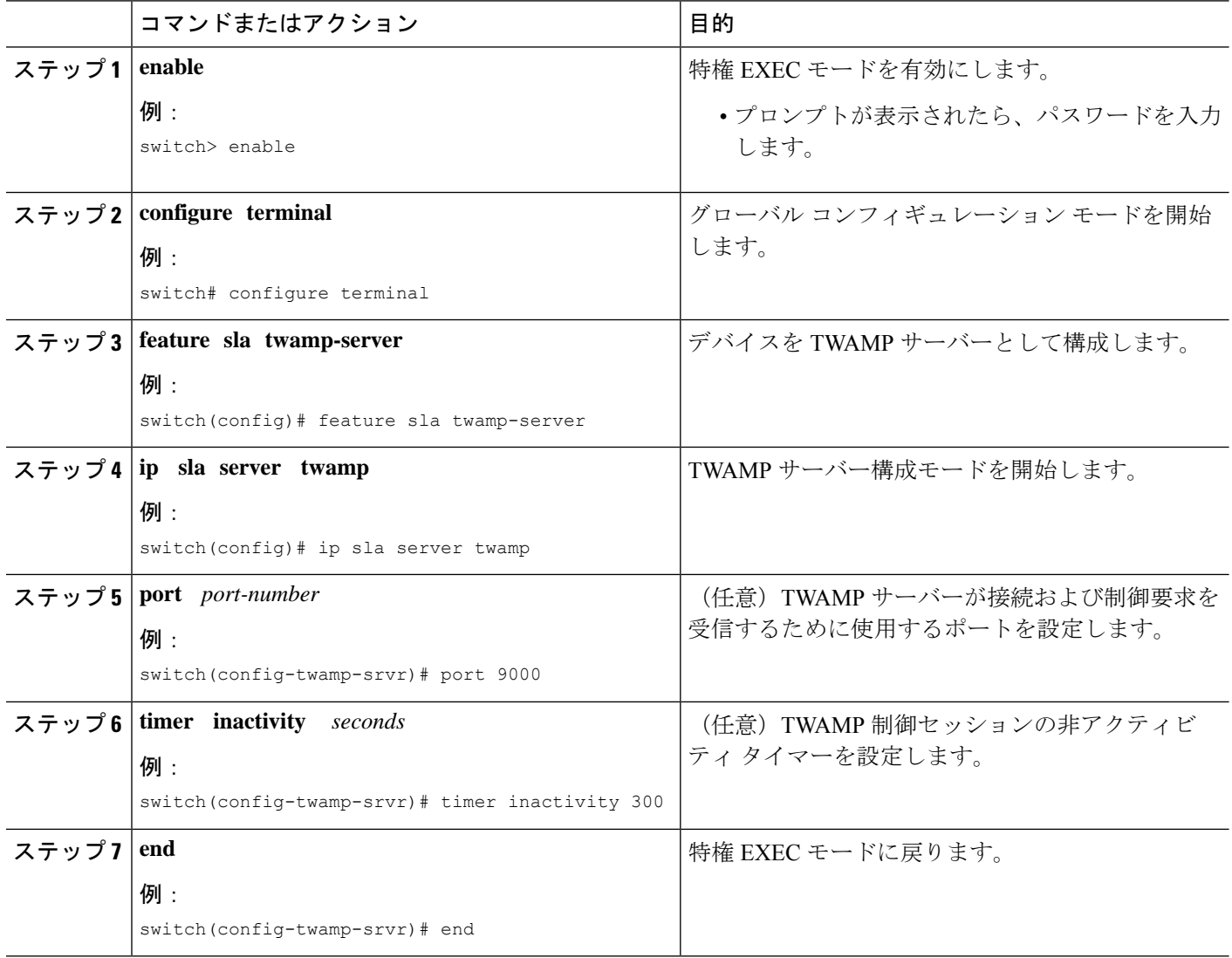

## セッション リフレクタの設定

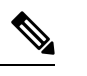

IP SLA TWAMP Responder v1.0 では、TWAMP サーバーとセッション リフレクタは、同一のデ バイスに設定されます。 (注)

#### 手順の概要

**1. enable**

- **2. configure terminal**
- **3. feature sla responder**
- **4. ip sla responder twamp**
- **5. timeout** *seconds*
- **6. end**

#### 手順の詳細

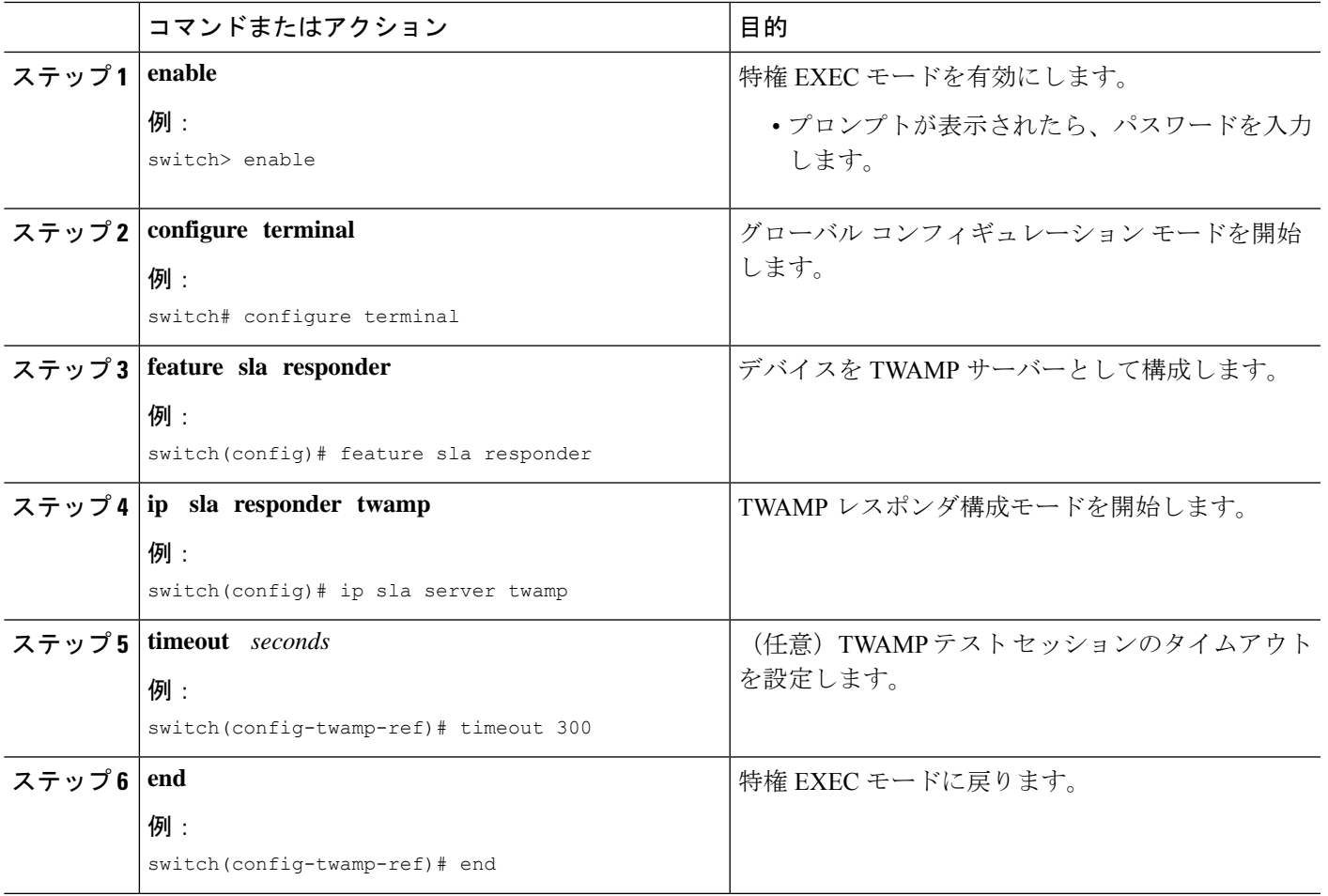

# **IP SLA TWAMP** レスポンダの設定例

## **IP SLA TWAMP Responder v1.0** の例

次の例と部分的な出力は、同一のシスコ デバイスで IP SLA TWAMP Responder v1.0 用 の TWAMP サーバーとセッション リフレクタを設定する方法を示します。この設定で は、ポート 862 は TWAMP サーバーが接続および制御要求を受信するために使用する

(デフォルト) ポートです。サーバー リスナーのデフォルト ポートは、RFC 指定の ポートで、必要に応じて再設定できます。

(注)

IP SLA TWAMP Responder が機能するには、制御クライアントとセッション送信元を ネットワークに設定する必要があります。

```
switch> enable
switch# configure terminal
switch(config)# ip sla server twamp
switch(config-twamp-srvr)# exit
switch(config)# ip sla responder twamp
switch(config-twamp-ref)# end
switch> show running-config
.
.
.
ip sla responder
ip sla responder twamp
ip sla server twamp
```
### **IP SLA TWAMP Responder** 設定の確認

IP SLA TWAMP Responder の設定情報を表示するには、次のいずれかのタスクを実行します。

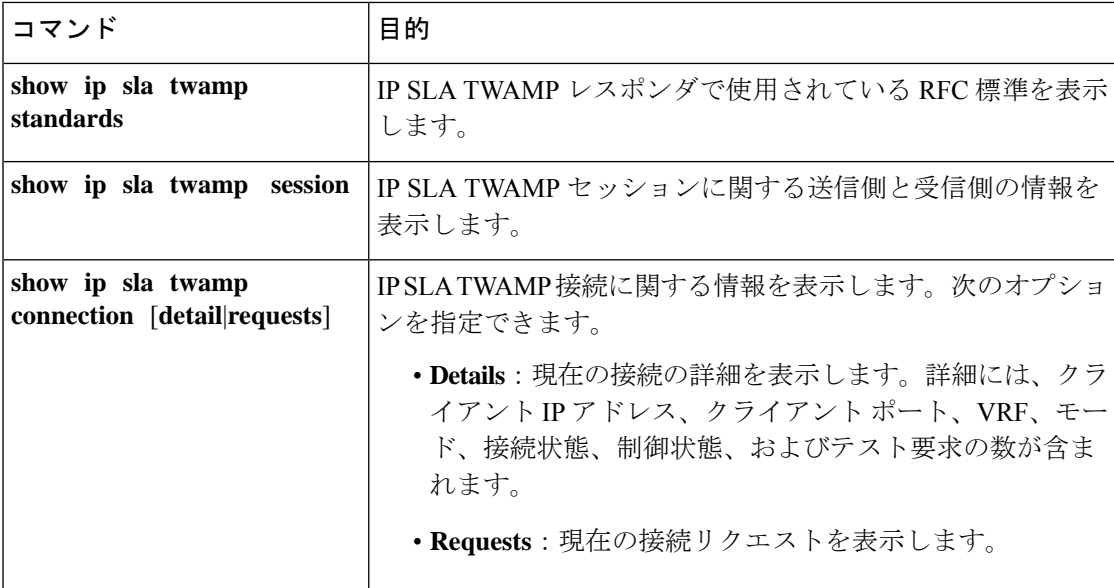

次の例は、IP SLA TWAMP Responder で使用されている現在の RFC 標準を示しています。

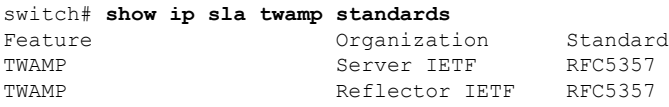

次の例は、IP SLA TWAMP セッションに関する送信側と受信側の情報を示しています。

```
switch# show ip sla twamp session
IP SLAs Responder TWAMP is: Enabled
Recvr Addr: 30.30.30.1
Recvr Port: 7147
Sender Addr: 30.30.30.2
Sender Port: 50790
Sender VRF: default
Session Id: 30.30.30.1:15918249420668138422:DF55BEE9
Connection Id: 21
```
次の例では、現在のクライアント接続の詳細を表示しています。

#### switch# **show ip sla twamp connection detail**

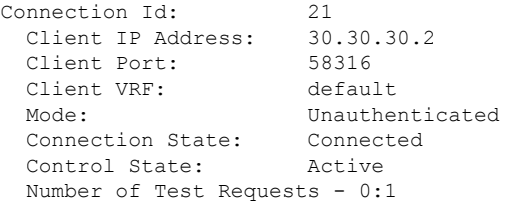

# その他の参考資料

#### 標準および **RFC**

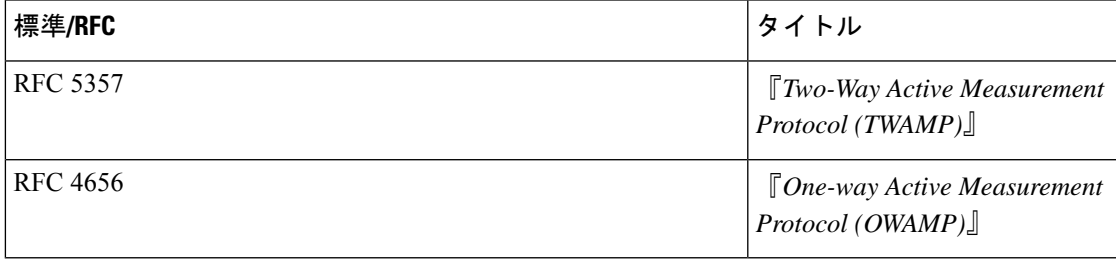

 $\mathbf{l}$ 

翻訳について

このドキュメントは、米国シスコ発行ドキュメントの参考和訳です。リンク情報につきましては 、日本語版掲載時点で、英語版にアップデートがあり、リンク先のページが移動/変更されている 場合がありますことをご了承ください。あくまでも参考和訳となりますので、正式な内容につい ては米国サイトのドキュメントを参照ください。